# **Formation**

## **Modulaire**

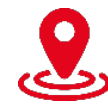

**Caen – Cherbourg ou à distance**

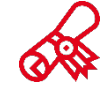

**Reconnu par l'état Eligible au CPF**  $TOSA^{\circ}$  Centre

## **Présentation**

Prise en main et découverte des fondamentaux de l'application. Acquérir les fonctions de base à la création de documents et la mise en page.

#### **Prérequis**

**Personne amenée à utiliser le logiciel.**

## **Objectifs de la formation**

## **A l'issue de la formation, les stagiaires seront capables de :**

- **Créer et mettre en forme des courriers, notes et documents avec toutes les options de mise en forme (police et paragraphe)**
- **Insérer des photos, des images ou des dessins**
- **Créer et modifier des tableaux**
- **Mettre en page son document pour l'impression**

# **CQPM Word - Initiation**

**Bureautique, Informatique industrielle**

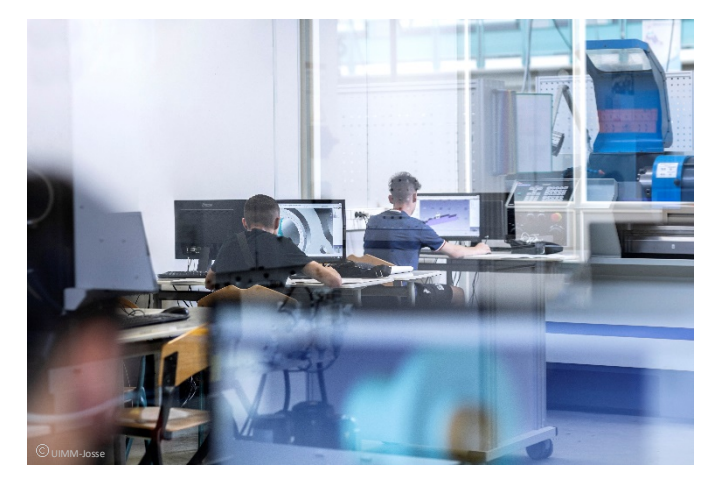

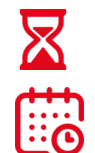

**14h réparties sur 4 mois**

**Présentiel ou distanciel**

## **Les points forts**

**UIMM** 

PÔI E FORMAT **Grand Quest Norman** 

LA FABRIQUE<br>DE L'AVENIR

- **Évaluation des compétences**
- **Leçon en vidéo**
- **Exercice en réel dans le logiciel**
- **Contrôle de la réponse en instantané**
- **Solution pour progresser**
- **Mise à disposition de chaque stagiaire d'une licence office 365**
- **Passage Certification TOSA**

**www.formation-industries-bn.fr [entreprises@fibn.fr](mailto:entreprises@fibn.fr) Pôle formation Grand Ouest Normandie 02.31.46.77.11**

## **Modalités pédagogiques entre la communité de la programme**

#### **Méthodes pédagogiques :**

• **Apports théoriques et pratiques lors des modules de formation. Démarche de codéveloppement via des cas pratiques et mises en situation. Plan de progrès individuel.**

<u>III</u>

#### **Moyens pédagogiques :**

- **Supports pédagogiques classiques et numériques.**
- **Accès à une plateforme d'e-learning. Public :**
- **Tout public.**
- **Date :**
- **Consulter le calendrier. Nombre de stagiaires :**
- **De 4 à 8 personnes.**

## **Tarif et financement**

#### **Devis sur demande.**

#### **Contacts**

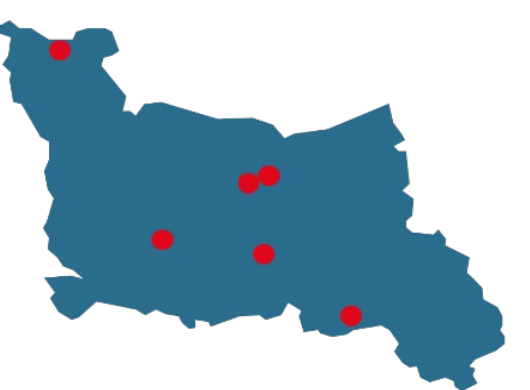

**CALVADOS : 02.31.46.77.11** Bretteville-sur-Odon – Caen – Vire Normandie

**MANCHE : 02.33.54.55.06** Cherbourg-en-Cotentin

**ORNE : 02.33.65.37.64** Damigny/Alençon – Pointel

#### **Établissements handi-accueillants**

## **L'environnement de Word**

• Prendre connaissance de l'environnement de base (fenêtre, ruban, barre d'outils, barre d'état, modes d'affichage) …

#### **Création d'un premier document**

Saisie, impression enregistrement; Sauvegarde du document; Les techniques de saisie; Sélection et déplacement dans le document ; …

#### **Mise en page**

• Marge et orientation du papier ; Alignement vertical du texte ; Suppression des en-têtes, pieds de page et pagination ; Page de garde ; Sauts de page et de section ; …

### **Utiliser les dictionnaires et la bibliothèque de recherche**

• Vérification de l'orthographe et de la grammaire ; Coupure des mots ; Saisie en langues étrangères ; Bibliothèque de recherche

### **Nos domaines de formation**

- Qualité, Sécurité, Environnement
- Techniques industrielles, Maintenance
- Usinage, Outillage
- Organisation & performance industrielle
- Management, Ressources Humaines
- Chaudronnerie, Tuyauterie, Soudure
- Formations réglementaires
- Bureautique, Informatique industrielle

**Retrouvez toutes nos formations sur : www.formation-industries-bn.fr**

## $f$   $\odot$  in  $\blacktriangleright$

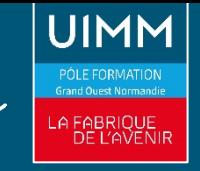